# **como ver as apostas no pixbet**

- 1. como ver as apostas no pixbet
- 2. como ver as apostas no pixbet :botafogo globoesporte com
- 3. como ver as apostas no pixbet :esporte da sorte bonus de deposito

### **como ver as apostas no pixbet**

#### Resumo:

**como ver as apostas no pixbet : Bem-vindo ao mundo emocionante de mka.arq.br! Registre-se agora para receber um presente de boas-vindas e comece a ganhar!**  contente:

A expressão "1 no Pixbet" é um termo utilizado na língua portuguesa para designar o melhor jogador de futebol do mundo. O término foi cunhado pelo jornalista esportivo Arnado Rangel, que ou em como ver as apostas no pixbet qualquer outro artigo publicado sem jornal da Globo como ver as apostas no pixbet nos anos 1970

Uma expressão "1 no Pixbet" é uma contração de um número sem pimbete, que se refere ao jogo está considerado o melhor em como ver as apostas no pixbet determinado ano. O termo "piix be" e a corrupção são coisas importantes para os portugueses:

Ranking de 1 no Pixbet

Jogador

Clubes

Como obter apostas grátis na Pixbet

A única maneira de garantir uma aposta grátis na Pixbet é apostar no resultado correto.

Primeiro, traduza a palavra-chave "pixbet" para o português.

Então, entenda o resumo e gere a matéria.

O artigo deve ser inteiramente em como ver as apostas no pixbet português brasileiro.

O conteúdo dentro dotags.

Utilizaçãopara o título principal epara legendas.

É melhor usar,,,como suporte de dados, se possível.

O conteúdo pode ser colocado em,,para uma melhor otimização.

Se houver suporte de dados e um resumo, é ainda melhor.

O formato de saída é.

Apenas o código entree.

Não gerar notas.

Como obter apostas grátis na Pixbet

Para garantir uma aposta livre na Pixbet, é necessário apostar no resultado correto. Isso significa que o jogador deve prever corretamente a pontuação final da partida e pode ser usado em como ver as apostas no pixbet qualquer mercado como futebol americano basquetebol Pontuação Correta

odds Stake

Potencial Ganhos

1-0 3.50

- R\$100
- R\$350

2-1 4,00

R\$100

R\$400 3-2

5.00

R\$100

R\$500

A tabela acima mostra um exemplo dos ganhos potenciais para uma aposta de pontuação correta em como ver as apostas no pixbet partidas. As probabilidades e os possíveis lucros variam dependendo da nota prevista, do valor das apostas ou a quantia esperada pela partida Outras dicas para obter apostas grátis na Pixbet

Aproveite as promoções e bônus oferecidos pela Pixbet, como os bónus de referência para um amigo ou amigos (refer-a friend bonus), programas da fidelidade do cliente/amigos que oferecem ofertas especiais em como ver as apostas no pixbet determinados eventos.

Siga a Pixbet nas redes sociais para se manter atualizado sobre as últimas promoções e notícias.

Use o aplicativo Pixbet para acessar promoções exclusivas e aposte em como ver as apostas no pixbet qualquer lugar.

Seguindo estas dicas, você pode aumentar suas chances de obter apostas grátis na Pixbet e potencialmente ganhar muito.

Conclusão

Em conclusão, a única maneira de garantir uma aposta grátis na Pixbet é apostar no resultado correto. Seguindo as dicas mencionadas acima você pode aumentar suas chances para conseguir apostas gratuitas e potencialmente ganhar muito! Boa sorte!!

### **como ver as apostas no pixbet :botafogo globoesporte com**

## **Como funciona o bônus da Betpix?**

Atualmente, o único bônus da Betpix.io é uma oferta na qual os usos já são cadastrados ganha pontos – que se transformam em créditos para apostas - ao indicar amigos Para criar um conta no plataforma 5

- Para ter acesso ao bônus, é necessário estar cadastrado na plataforma;
- os pontos são creditados ao indicar amigos para criar uma conta na plataforma;
- A cada duas indicações, você recebe R\$ 5 para apostar;
- O bônus é vailido apenas para apostas esportivas;
- O bônus é vailido por 30 dias após à assinatura;

### **Como indicar amigos para ganhar pontos?**

Para indicar amigos e ganhar pontos, siga os passes abaixo:

- 1. Acesse a página de "Bônus" na plataforma Betpix.io;
- 2. Clique em "Indicar Amigo" e insira o email do seu amigo;
- 3. Seu amigo receberá um email com hum link para criar uma conta na plataforma;
- 4. Após o cadastro do seu amigo, você receberá R\$ 5 para apostar;

#### **Tabela de Pontos**

#### **Quantidade de Amigos Indicados Pontos Ganhos**

- 2 R\$ 5 5 R\$ 10
- 

### **Dúvidas Comuns**

Quanto tempo você recebe os pontos?

Os pontos são creditados apóes o cadastro do seu amigo na plataforma.

Posso usa o bônus em qualquer jogo?

Não, o bônus é vailido apenas para apostas esportivas.

Posso transferir o bônus para fora conta?

Não, o bônus é vinculado à como ver as apostas no pixbet conta na plataforma.

## **Conclusão**

O bônus da Betpix.io é uma pessoa solteira maneira de ganhar pontos para apostas oportunidades Com a versión disponível, você pode chegar ao destino R\$ 20 em pontos Para apostar Em seus jogos favoritos Além disto e mais um dia pronto por 30

Conheça os melhores produtos de apostas esportivas disponíveis no bet365. Experimente a emoção dos jogos de apostas e ganhe prêmios incríveis!

Se você é fã de esportes e está em como ver as apostas no pixbet busca de uma experiência emocionante de apostas, o bet365 é o lugar certo para você. Neste artigo, vamos apresentar os melhores produtos de apostas esportivas disponíveis no bet365, que proporcionam diversão e a chance de ganhar prêmios incríveis. Continue lendo para descobrir como aproveitar ao máximo essa modalidade de jogo e desfrutar de toda a emoção dos esportes.

pergunta: Quais são os esportes mais populares para apostar?

resposta: Futebol, basquete, tênis e futebol americano estão entre os esportes mais populares para apostar no bet365.

## **como ver as apostas no pixbet :esporte da sorte bonus de deposito**

# **PSG vs. Lyon: Enfrentamiento de semifinales de la Liga de Campeones Femenina de la UEFA**

### **Composiciones del equipo**

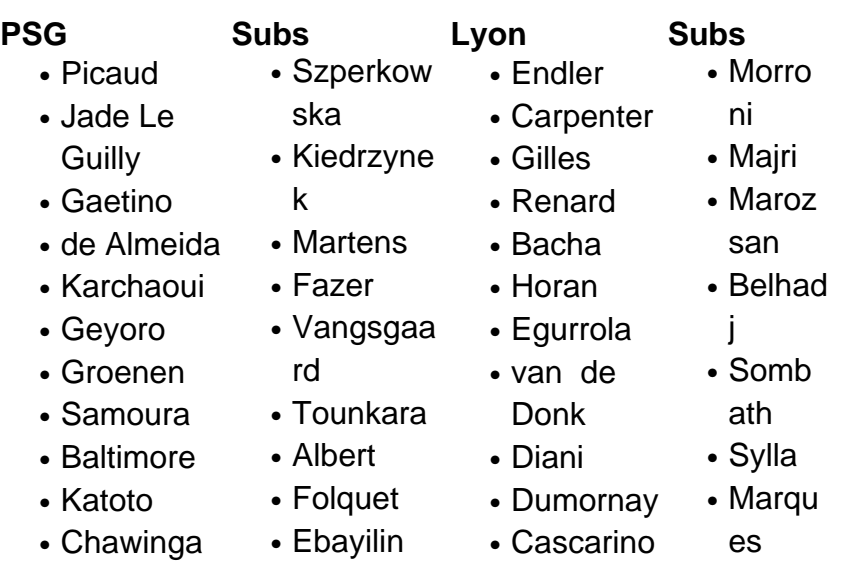

- Traore
- Elimbi
- $\cdot$  Becho
- Benka rth
- Mendy

### **Antecedentes del partido**

El partido se juega en París como partido de vuelta de las semifinales de la Liga de Campeones Femenina de la UEFA. El marcador global está empatado 3-3 con Lyon y PSG empatando la serie después de que Lyon tomara una ventaja de 3-2 desde el primer partido.

**Kick-off is at 3pm. Join me.**

Author: mka.arq.br Subject: como ver as apostas no pixbet Keywords: como ver as apostas no pixbet Update: 2024/8/2 8:17:21